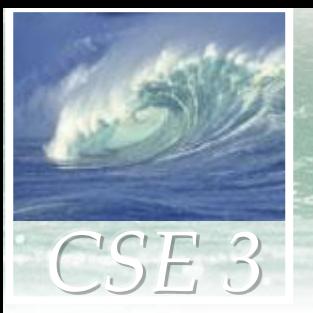

# **Ch 3: Making the Connection**

- The Basics of Networking, continued
	- Learn about client/server structure
	- Distinguish between Internet and World Wide Web
	- Ways to connect to the net

### **Client/Server Structure**

- Much Internet functionality relies on a *client/server* structure
- Servers provide services, clients use them
	- Sample servers: *email server, web server, DNS server,...*
	- UCSD servers: ieng6, www, www.cse,...
	- A "server" might actually be many computers e.g. [www.google.com](http://www.google.com/) is a cluster of *thousands*  of servers

#### Client packages a request, and sends it to a server; Server responds and sends a reply

Copyright © 2006 Pearson Addison-Wesley. All rights reserved. 3-2/16

#### **Client/Server for the Web**

- Server is the computer that stores web pages
- *Client* is the computer that asks to get a web page
- When you click a link in a web browser program, your computer enters client/server relationship with web server
- After the page is sent to you, the client/server relationship ends; there is no persistent connection
	- but the server can remember information about the client
- This client/server relationship is brief
	- a typical server can serve many clients per second

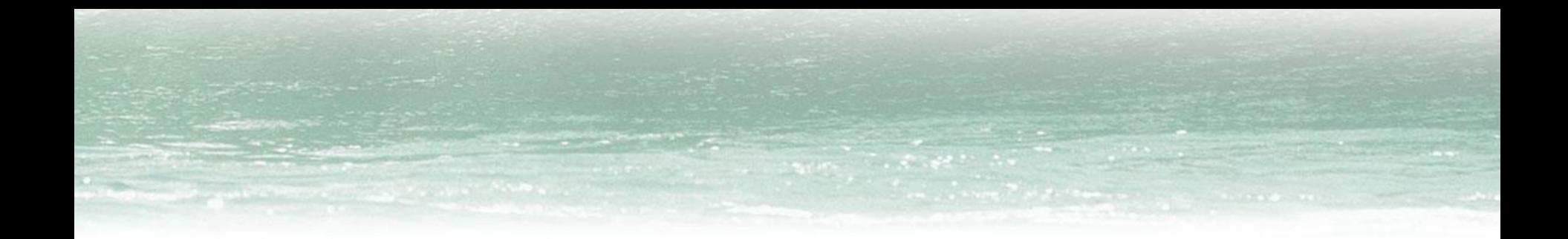

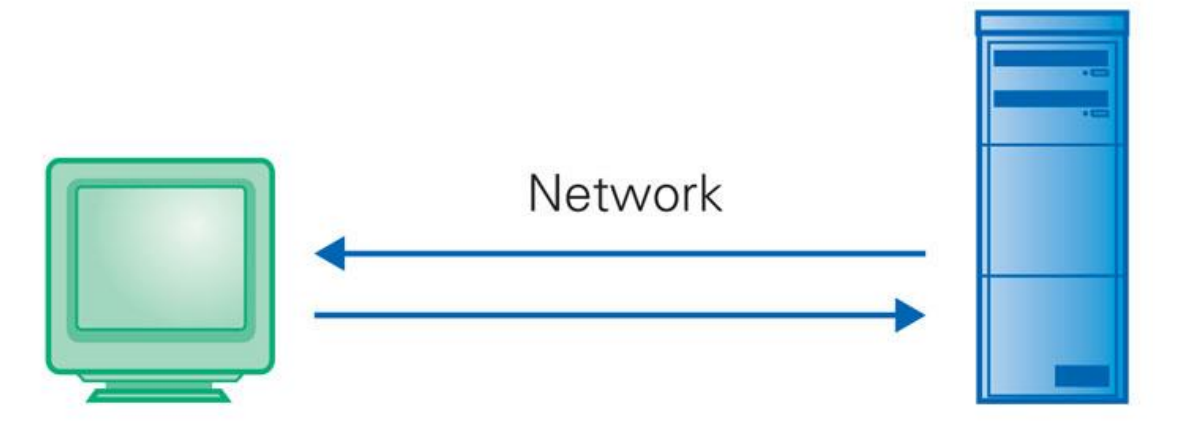

#### **Client Computer**

Requests services (Sends URL for a Web page)

#### **Server Computer**

Provides services (Returns the Web page file)

**Figure 3.2.** The basic client/server interaction, as illustrated by the browser (client) requesting Web pages provided by the Web server.

# **Client/Server Interaction**

• For Web pages, the client requests a page, the server returns it: there's no connection, just two transmissions

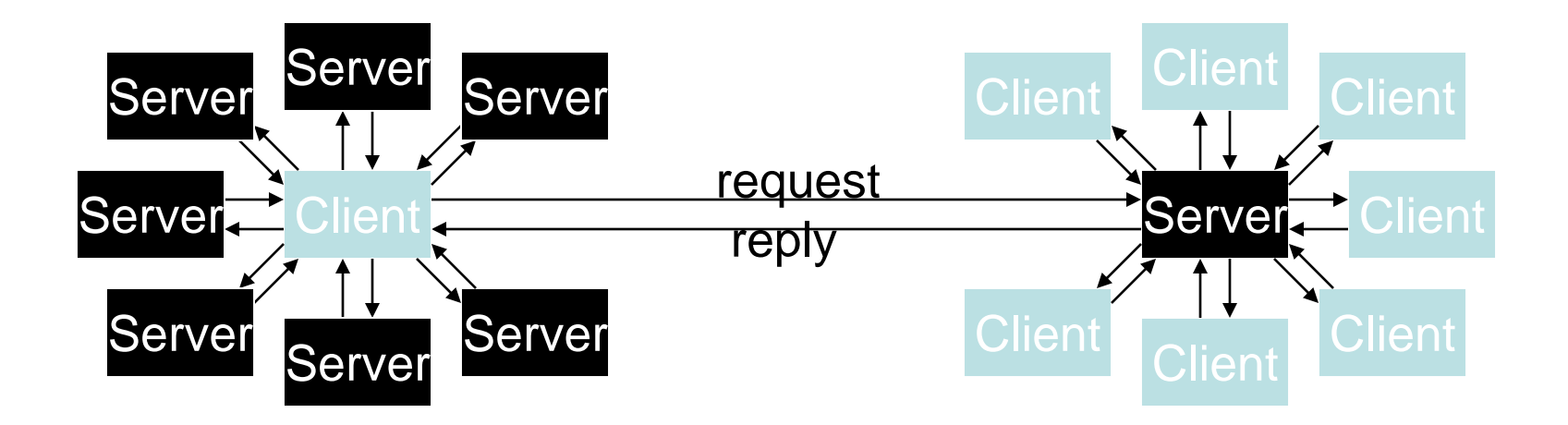

Servers serve many clients; clients visit many servers

Copyright © 2006 Pearson Addison-Wesley. All rights reserved. 3-5/16

## **The World Wide Web**

- *Web servers*: Computers programmed to send files to browsers running on other computers connected to the Internet
- Web servers and their files make up the World Wide Web
- The World Wide Web is a subset of the Internet

### **World Wide Web**

- World Wide Web is the collection of servers (subset of Internet computers) + the information they give access to
	- Clearly, WWW **<** Internet
	- The "server" is the web site computer and the "client" is the surfer's browser
	- Many Web servers' domain names begin with www by tradition, but any name is OK
	- Often multiple server names map to the same site: MoMA.org and www.MoMA.org

# **Requesting a Web Page: URL's**

- To specify what web page you want, use a *URL*
- Uniform Resource Locator (URL) has three main parts
	- 1. Protocol specifier:
		- http://
		- Specifies that Hypertext Transfer Protocol should be used to handle the information transmission
	- 2. Server computer's name:
		- Can be domain name, or numerical IP address
	- 3. Page's pathname:
		- Tells the server which file (page) is requested and what folder it is in

# **What's in a Web Page: HTML**

- A web server stores many web pages, and may also create custom pages 'on the fly' in response to client requests
- A web page on the server contains a list of instructions for how to display the page
- The instructions are written in Hypertext Markup language: HTML
- When the client browser receives a page from the server, it uses those HTML instructions to display the page

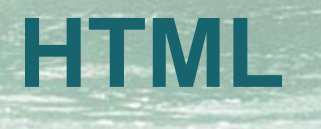

- *Hypertext Markup Language (HTML)*
- *Markup* describes the layout of a document, e.g.:
	- Margin width
	- Font
	- Text style
	- Image placement
	- $-$  Ftc.
- *Hypertext* provides a way to jump from point to point across documents (non-linear)
- Combination of hypertext with markup language lets us build nonlinear documents for the dynamic and interconnected Web

### **The Internet and the Web**

- The domain name of a web server often starts with www
- ... but not always
- How do you know? It is important, because for DNS to work, you must give the correct domain name
- To reduce confusion, some tricks are used:
	- 1. Redirection: browser inserts the "www" even if you don't type it
	- 2. Registering multiple domain names
		- Museum of Modern Art has registered both "moma.org" and "www.moma.org" to the same IP address

## **Dissecting a URL**

- Web addresses are URLs, *Uniform Resource Locators*:
	- URLs are often *redirected* to other places; e.g. http://ieng6.ucsd.edu/~cs3s goes to

http://ieng6.ucsd.edu/cs3s/public\_html/index.html

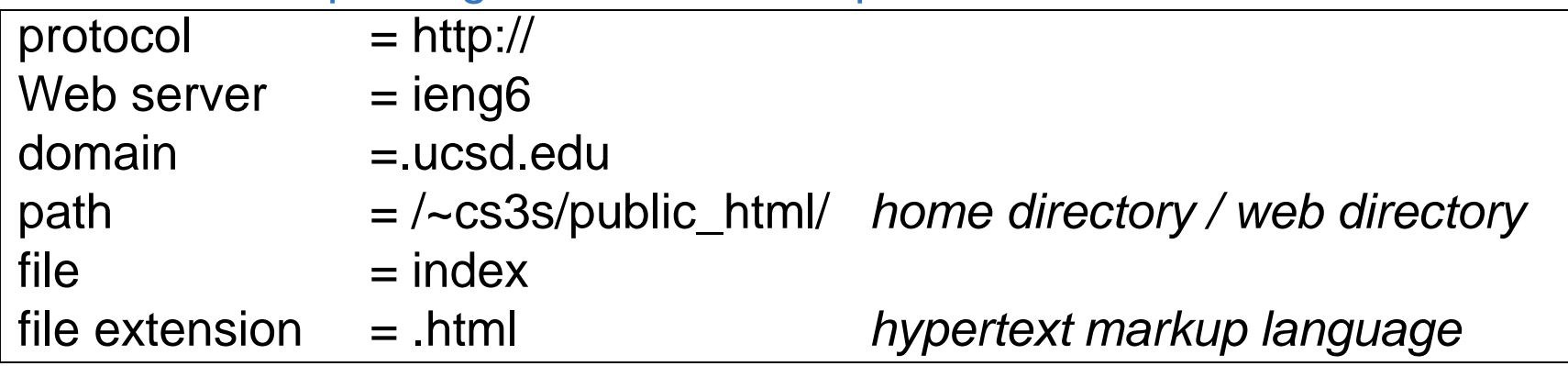

#### **Connecting a Computer to the Internet**

- By ISP:
	- Internet Service Providers (like AOL and Earthlink) sell connections to Internet
	- User plugs into telephone system or dedicated connection to ISP
	- Home computer talks to ISP's computer
	- ISP's computer is connected to Internet, and relays information for its customers

#### **Connecting a Computer to the Internet (cont'd)**

- By Enterprise Network Connections (LAN):
	- Large networked organizations such as schools, businesses, or governmental units
	- The organization creates a LAN or *intranet*
	- The intranet connects to the Internet by a gateway
	- Information from a Web computer is sent across Internet, through gateway, across LAN to user's computer

#### **Wireless Networks**

- A variation on the LAN connection
- A device (called the *wireless hub* or *access point*) is physically connected to the Internet
- The hub broadcasts and receives radio frequency (rf) signals
- Computers with wireless capability send and receive signals to communicate with the hub
- The hub relays Internet requests for those computers

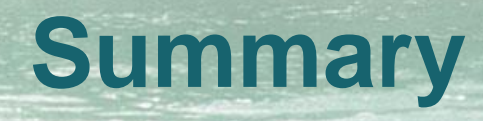

- Networking is changing the world Internet: named computers using TCP/IP WWW: servers providing access to info
	- Principles
		- Logical network of domain names
		- Physical network of IP addresses
		- Protocols rule: LAN, TCP/IP, http, ...
		- Domain Name System connects the two
		- Client/Server, fleeting relationship on WWW